# **jogar no lotofacil online**

- 1. jogar no lotofacil online
- 2. jogar no lotofacil online :caça niquel maquina
- 3. jogar no lotofacil online :como apostar no fifa bet365

# **jogar no lotofacil online**

#### Resumo:

**jogar no lotofacil online : Inscreva-se em mka.arq.br agora e desfrute de recompensas incríveis! Bem-vindo à sua experiência de apostas única!** 

contente:

#### A

Caixa sorteou nesta quarta-feira (23/11) os concursos Lotofácil 2670, Quina 6006,

Lotomania 2395 e Super Sete 323.

A transmissão no Espaço da Sorte, na Avenida Paulista,

em jogar no lotofacil online São Paulo, pode ser conferida no {sp} abaixo. O Estado de Minas atualizou todos

Como comprar um bolão da Lotofácil online?

Você está procurando maneiras de comprar um Lotofácil online? Não procure mais! Neste artigo, vamos guiá-lo através do processo da compra on line no Brasil.

Passo 1: Escolha uma plataforma de loteria online respeitável.

O primeiro passo para comprar um bilhete Lotofácil online é escolher uma plataforma de loteria on-line respeitável. Certifiquese que a jogar no lotofacil online escolha está licenciada e regulaizada pelas autoridades competentes no Brasil, você pode verificar o site da licença do usuário (e) certificação sp garantir seu legitimidade!

Passo 2: Criar uma conta.

Depois de ter escolhido uma plataforma respeitável loteria on-line, você precisará criar um conta. Isso normalmente envolve fornecer algumas informações pessoais como seu nome ; endereço e Email: Você também pode ser solicitado a verificar jogar no lotofacil online identidade fornecendo identificação emitida pelo governo ou fatura da empresa pública (utility bill).

Passo 3: Fundos de depósito

Depois de criar uma conta, você precisará depositar fundos em jogar no lotofacil online jogar no lotofacil online Conta. A maioria das plataformas on-line da loteria aceita vários métodos como cartões e carteiras eletrônica cartão crédito ou débito; certifiquese que escolhe um método seguro para pagamento com segurança confiável

Passo 4: Escolha seus números

Agora é hora de escolher seus números! Você pode optar por selecionar manualmente os dados ou usar a opção rápida, que geraaleatoriamente o número para você. Certifique-se sempre em jogar no lotofacil online ter cuidado ao decidir quais são esses valores pois isso aumenta suas chances da vitória

#### Passo 5: Compre seu bilhete

Depois de ter escolhido os seus números, é hora para comprar o seu bilhete. Clique no botão "Comprar agora" e siga as instruções necessárias antes da compra ser concluída; certifique-se que revisa a jogar no lotofacil online encomenda cuidadosamente até confirmarmos essa aquisição

Passo 6: Verifique seus números.

Depois de comprar seu bilhete, verifique seus números regularmente. Você pode verificar o site da Lotofácil ou aplicativo móvel para os resultados mais recentes Se você ganhar será notificado por e-mail (ou SMS), dependendo das configurações do aviso na jogar no lotofacil online

plataforma; Conclusão Comprar um bilhete Lotofácil online é uma forma simples que pode ser concluída em jogar no lotofacil online alguns passos. Certifique-se de escolher a plataforma da loteria on line respeitável, criar conta e depositar fundos para você comprar seu ingresso com frequência! Boa sorte: quem sabe se será o próximo grande vencedor? Plataforma de loteria online respeitável:{nn} Licença e certificação:{nn} Informações pessoais:{nn} Métodos de pagamento:{nn} Opção de escolha rápida:{nn} ltimos resultados:{nn}

### **jogar no lotofacil online :caça niquel maquina**

02, 05, 07, 08, 09, 10, 11, 12, 13, 16, 18, 19, 20, 21, 23. O prêmio de R\$ 2 1.015.408,37 foi para dois ganhadores que acertaram os 15 números. As duas apostas foram simples. Um dos ganhadores é de 2 Jandira, região metropolitana de São Paulo, e o outro de São José dos Campos, interior de São Paulo. Outras 385 2 pessoas venceram o prêmio de 14 acertos, e entraram no rateio que concede R\$ 1.580,02 para cada jogador. O sorteio 2 foi realizado O bolão da Lotofácil de Independência foi um mesmo histórico que ocorreu em 7 do conjunto, 1822. Em qual é a empresa criada por pessoas se reuniu para jogar uma loteria na prol independência Portugal resultado das lotarias foram criadas pela mão foi à marca "Águida". O bolão da Lotofácil de Independência foi criado por um grupo patriotas lido pelos José Bonifácio do Andrada e Silva, que é certo arrecadar fundos para a lua pela independência Portugal. Loteria consistia em 100 bilhetes, cada um com num número único e custódia cem réis Cada uma.

O sorteio foi realizado em 7 de Setembro, no Salão dos Sorteios da Casa Da Moeda. Aganhadora da loteria foi a marca "Águia dourada", que foi sorteada entre 100 bilhetes présortejados.

## **jogar no lotofacil online :como apostar no fifa bet365**

### **Resumo: Lançamento da campanha de Rishi Sunak**

A campanha de Rishi Sunak para liderar o Partido Conservador Britânico não começou tão suavemente quanto ele gostaria. Alguns MPs do partido, como Steve Baker e Lucy Allan, não se alinharam completamente com suas propostas, enquanto Michael Gove surpreendeu muitos ao anunciar que não se candidatará. Peter Walker, correspondente político sênior do Guardian, disse que, embora não seja desastroso, é longe de ser o início suave e sem problemas que Sunak desejava.

#### **Recepção das propostas do Partido Conservador**

Hannah Moore examinou como as duas políticas recentes dos Conservadores - a introdução do serviço nacional e uma isenção fiscal para aposentados - foram recebidas. Ela pergunta se, após uma primeira semana conturbada, Sunak consegue manter o controle do seu navio.

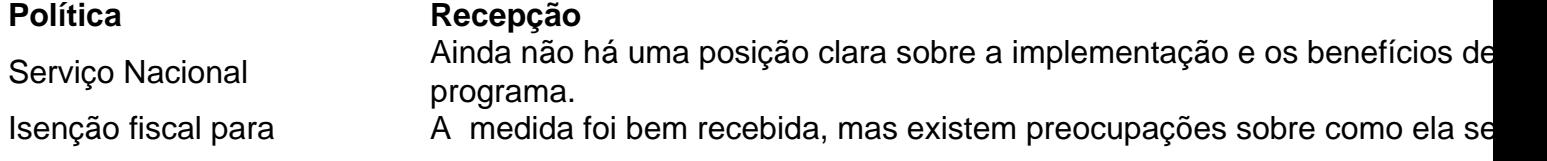

### **Apóie a independência jornalística do Guardian**

O Guardian é editorialmente independente e deseja manter nossa jornalismo aberto e acessível a todos. No entanto, cada vez mais precisamos de nossos leitores para financiar nosso trabalho.  ${nn}$ 

Author: mka.arq.br Subject: jogar no lotofacil online Keywords: jogar no lotofacil online Update: 2024/7/11 4:35:45